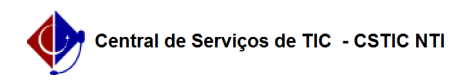

## [como fazer] Modificar requisição de meio ambiente

03/07/2024 06:37:25

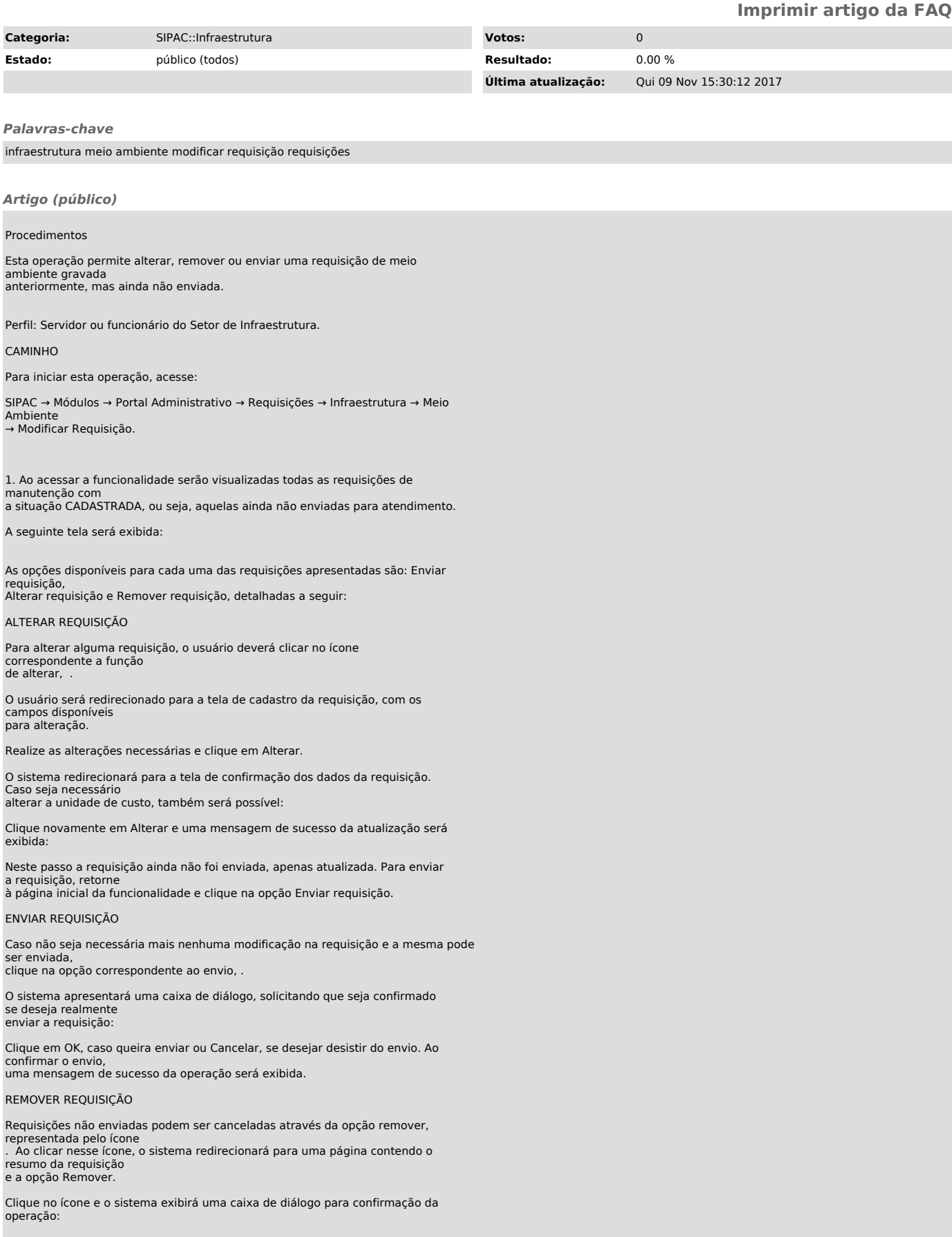

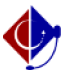

Após confirmação, o sistema exibirá uma mensagem de sucesso da operação e a requisição será excluída.

Bom trabalho!